# **3D Studio Max : initiation**

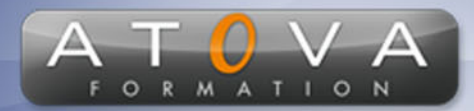

## Déroulé du cours

### **REF : KI2637**

### **Prérequis**

**Aucun prérequis nécessaire, mais une bonne connaissance de l'informatique est un plus.**

#### **Durée 35h**

## **Profil Animateur**

**Ingénieur en mécanique.**

### **Accessibilité**

**Au cours de l'entretien préalable à la formation, nous aborderons la question de l'accessibilité pour les personnes en situation de handicap. Nous nous engageons à faire tout notre possible pour adapter les modalités de la formation en fonction des besoins spécifiques de chaque stagiaire, que ce soit en termes de lieu, de durée, de déroulement ou de supports pédagogiques. Nous sommes déterminés à garantir une expérience de formation inclusive et accessible pour tous.**

#### **Tarifs**

**Tarif centre : à partir de 2250 € HT**

**Tarif sur site : à partir de 4750 € HT**

**Tarif visio : à partir de 2750 € HT**

**Les prix peuvent varier, pour plus de détails, nous vous recommandons de vous rapprocher de l'équipe commerciale.**

### **Public visé**

**Débutants en modélisation 3D, artistes, graphistes, architectes, ingénieurs, designer, etc.**

## 0 811 261 732 > Fervice 0,06 € / min

## **Objectifs de la formation**

**La formation "3D Studio Max : initiation" vise à donner aux participants les compétences de base pour créer des modèles 3D de qualité professionnelle en utilisant le logiciel 3D Studio Max. Les participants apprendront les techniques de modélisation, de texturage, d'éclairage et de rendu, ainsi que les principales fonctionnalités du logiciel.**

#### **Programme**

**• Introduction à 3D Studio Max : Présentation générale du logiciel, interface utilisateur, navigation dans l'environnement de 3D Studio Max.**

**• Modélisation : Utilisation des outils de modélisation pour créer des formes 3D, utilisation des outils de sélection et de manipulation, introduction aux principales fonctionnalités de modélisation.**

**• Texturage et matériaux : Utilisation des outils de texturage pour ajouter des détails à vos modèles, utilisation des matériaux pour donner de la couleur et de la texture à vos modèles, introduction aux principales fonctionnalités de texturage et de matériaux.**

**• Éclairage et rendu : Utilisation des outils d'éclairage pour donner de la profondeur à vos modèles, utilisation des outils de rendu pour créer des images de qualité professionnelle, introduction aux principales fonctionnalités d'éclairage et de rendu.**

**• Animation : Utilisation des outils d'animation pour créer des mouvements et des actions, introduction aux principales fonctionnalités d'animation.**

**• Effets spéciaux : Utilisation des outils d'effets spéciaux pour ajouter des éléments de réalité à vos scènes, introduction aux principales fonctionnalités d'effets spéciaux.**

**• Projet final : Utilisation de toutes les compétences acquises pour créer un projet final, projet personnel ou en équipe.**

# www.jetrouvemaformation.com

# Modalités, lieux, moyens techniques, pédagogiques, et d'encadrement

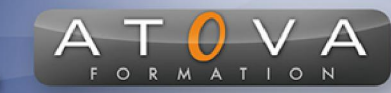

Atova Conseil s'engage à adapter ses formations aux besoins réels du ou des stagiaire(s).

### Modalités et lieux des stages

Nous proposons de nombreuses formations dont certaines pouvant être réparties en journées sur plusieurs semaines.

- Au centre : dans des salles adaptées pouvant accueillir des personnes à mobilité réduite.
- En entreprise : nous dispensons nos formations sur tout le territoire national (France) mais également en Belgique, Suisse et Luxembourg.
- En distanciel synchrone (FOAD) : le formateur et le stagiaire se connectent via une plateforme de visioconférence et disposent d'un partage d'écran bidirectionnel, d'un système audio intégré à l'application. Cela permet d'effectuer la formation dans les mêmes conditions qu'une formation en présentielle sur site mais s'avère moins éprouvante pour le stagiaire qui peut évoluer dans un environnement connu avec son propre équipement.

#### **Movens techniques**

Lors des formations à distance, le formateur a à sa disposition un ordinateur équipé - accès à un système de visioconférence - Logiciels appropriés - ou équipements particuliers - Une connexion Internet haut débit - Supports de cours au format dématérialisé. Le client s'engage à disposer d'un ordinateur (PC ou Mac), d'une connexion Internet haut débit, un micro casque est conseillé mais pas obligatoire.

Lors des formations en présentiel (en centre), le centre met à la sa disposition du stagiaire tout le matériel de formation nécessaire : Salle de formation équipée -Ordinateur(s)équipé(s) - Logiciels appropriés - ou équipements particuliers - Une connexion Internet haut débit - Supports de cours au format dématérialisé. Pour les formations nécessitant une pratique obligatoire, le centre fournira également l'équipement et l'espace nécessaire.

Lors des formations en présentiel (sur site client), le client met à la disposition du formateur tout le matériel de formation nécessaire (sauf ordinateur du formateur) : Salle de formation équipée - Ordinateur(s)équipé(s) -Logiciels appropriés ou équipements particuliers - Une connexion Internet haut débit - Pour les formations nécessitant une pratique obligatoire, le client fournira l'équipement ou l'espace nécessaire.

#### **Movens pédagogiques**

- Alternance d'exposés, de travaux dirigés et de travaux pratiques.
- Pédagogie inversée et active
- Mise en situation professionnelle et exposée
- Tours de table réguliers.

#### **Moyens d'encadrement**

#### **Administratifs**

- Feuilles de présence signées par les  $\Omega$ apprenants et par le formateur par demi-journée
- d'une attestation Remise de  $\Omega$ présence individuelle
- Appréciation de la formation :
	- Questionnaires d'évaluation de la  $\circ$ satisfaction en fin de formation par les stagiaires
	- Questionnaires d'évaluation de la  $\circ$ satisfaction en fin de formation par les entreprises clientes
	- Questionnaires d'évaluation de la  $\circ$ satisfaction en fin de formation par les formateurs
	- Questionnaire individuel d'évaluation  $\circ$ de l'impact de la formation après 3 mois.

#### Modalités d'évaluation

- Evaluation diagnostique avant l'entrée en formation :
	- Recueil de l'analyse des besoins  $\circ$ adressé lors de la convocation
		- $\circ$ Questionnaire d'auto-évaluation
- formative : Evaluation questionnaire d'auto-évaluation et mise situation  $en$ professionnelles simulées
- **Evaluation certificative**: 3 mises en situation simulées via un ERP